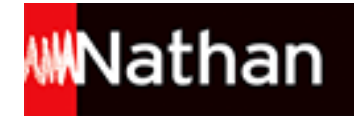

# **Informatique Office 2010 PGI - Bac Pro GA [1re/Tle]**

# Liste des ressources

## **Word 2010**

#### **Chapitre 1**

- **Fichiers élèves :** Chapitre 1 - Risques et precautions - Fichier élève • 162727\_Risques\_et\_precautions.docx

- **Fichiers élèves :** Chapitre 1 - Risques - Fichier élève • 162727\_Risques.docx

- **Fichiers professeur :** Chapitre 1 - Risques et precautions-- Correction • 162727\_Risques\_et\_precautions-correction.pdf

- **Fichiers professeur :** Chapitre 1 - Affiche mineurs • 162727\_Affiche\_mineurs.docx

### **Chapitre 2**

- **Fichiers professeur :** Parures bonbons multicolores - Corrigé • 162727\_Parures\_bonbons\_multicolores\_corrige.docx

- **Fichiers professeur :** Ateliers - Correction • 162727\_Ateliers\_correction.docx

- **Fichiers professeur :** Tract atelier abat-jour - Correction • 162727\_Tract\_atelier\_abat-jour\_correction.docx

## **Chapitre 3**

- **Fichiers élèves :** Presentation du club • 162727 Presentation du club.docx

- **Fichiers élèves :** logo CTTB • 162727 logo CTTB.jpg

- **Fichiers élèves :** adherents - Fichier élève • 162727\_adherents\_fichier\_eleve.xlsx

- **Fichiers élèves :** categories de joueur - Fichier élève • 162727 categories de joueur fichier eleve.xlsx

- **Fichiers élèves :** CLASSEMENTS FFTT • 162727\_CLASSEMENTS\_FFTT.xlsx

- **Fichiers professeur :** Presentation du club - Correction • 162727 Presentation\_du\_club\_correction.docx

- **Fichiers professeur :** Classements FFTT - Correction • 162727\_Classements\_FFTT\_correction.docx

#### **Entraînement Word 1**

- **Fichiers élèves :**

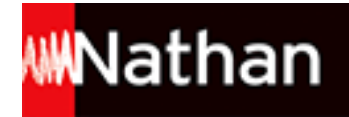

Tarifs - Fichier élève • 162727\_Tarifs\_fichier\_eleve.xlsx

## - **Fichiers professeur :**

Presentation La Marelle - Correction • 162727\_Presentation\_La\_Marelle\_correction.docx

#### **Chapitre 4**

- **Fichiers élèves :** Dangers internet - Fichier élève • 162727\_Dangers\_internet\_fichier\_eleve.docx

- **Fichiers élèves :** Definitions - Fichier élève • 162727\_Definitions\_fichier\_eleve.docx

- **Fichiers élèves :** Resultats enquete parents - Fichier élève • 162727\_Resultats\_enquete\_parents\_fichier\_eleve.docx

- **Fichiers professeur :** Resultats enquete eleves - Correction • 162727\_Resultats\_enquete\_eleves\_correction.docx

- **Fichiers professeur :** Resultats enquete parents - Corrigé • 162727\_Resultats\_enquete\_parents\_corrige.docx

- **Fichiers professeur :** Dangers internet - Corrigé • 162727\_Dangers\_internet\_corrige.docx

- **Fichiers professeur :** Definitions - Corrigé • 162727\_Definitions\_corrige.docx

## **Chapitre 5**

- **Fichiers élèves :** Divagation • 162727\_Divagation.docx

#### - **Fichiers élèves :** Chapitre 5 - Partir en vacances avec son animal - Fichier élève • 162727\_Partir\_en\_vacances\_avec\_son\_animal\_fichier\_eleve.docx

- **Fichiers élèves :** Chapitre 5 - Couchage du chien - Fichier élève • 162727 Couchage du chien fichier eleve.docx

- **Fichiers élèves :** Chapitre 5 - Vaccinations pour les chevaux - Fichier élève • 162727 Vaccinations pour les chevaux fichier eleve.docx

- **Fichiers élèves :** Chapitre 5 - Vermifugation pour les chevaux - Fichier élève · 162727 Vermifugation pour les chevaux fichier eleve.docx

- **Fichiers professeur :** Divagation - Correction • 162727\_Divagation\_correction.docx

- **Fichiers professeur :** Chapitre 5 - Partir en vacances avec son animal - Corrigé • 162727 Partir en vacances avec son animal corrige.docx

- **Fichiers professeur :** Chapitre 5 - Couchage du chien - Corrigé • 162727\_Couchage\_du\_chien\_corrige.docx

#### - **Fichiers professeur :**

Chapitre 5 - Vaccinations pour les chevaux - Corrigé • 162727\_Vaccinations\_pour\_les\_chevaux\_corrige.docx

- **Fichiers professeur :** Chapitre 5 - Vermifugation pour les chevaux - Corrigé · 162727 Vermifugation pour les chevaux corrige.docx

#### **Chapitre 6**

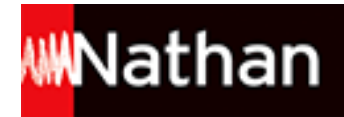

- **Fichiers élèves :** Présentation Forges les eaux • 162727 Presentation Forges-les-Eaux fichier eleve.docx

- **Fichiers élèves :** Photo Forges-les-Eaux • 162727\_photo\_Forges-les-Eaux\_eleve.jpg

- **Fichiers élèves :** Visites à Forges les eaux • 162727\_Visites\_a\_Forges-les-Eaux\_fichier\_eleve.docx

- **Fichiers élèves :** Photo Les Trois Grâces • 162727 photo les trois graces eleve.jpg

- **Fichiers professeur :** Presentation Forges les Eaux - Correction • 162727 Presentation Forges les Eaux corrige.docx

- **Fichiers professeur :** Visites à Forges les Eaux - Correction • 162727 Visites a Forges les Eaux corrige.docx

### **Entraînement Word 2**

- **Fichiers élèves :** Patients • 162727\_Patients.docx

- **Fichiers élèves :** Ostéopathie • 162727 Osteopathie eleve.docx

- **Fichiers professeur :** Patients - Correction • 162727\_Patients\_correction.docx

- **Fichiers professeur :** Ostéopathie - Correction • 162727\_Osteopathie\_corrige.docx

## **Chapitre 7**

- **Fichiers élèves :** en teteASR - Fichier élève • 162727\_en\_teteASR\_fichier\_eleve.dotx

- **Fichiers élèves :** logo ASR - Fichier élève · 162727 logo ASR fichier eleve.jpg

- **Fichiers professeur :** Recu don - Correction • 162727\_Recu\_don\_correction.dotx

- **Fichiers professeur :** Recu don Letellier - Corrigé • 162727\_Recu\_don\_Letellier\_corrige.docx

- **Fichiers professeur :** Recu don Cristal - Corrigé • 162727\_Recu\_don\_Cristal\_corrige.docx

- **Fichiers professeur :** Proposition partenariat - Correction • 162727 Proposition partenariat correction.dotx

- **Fichiers professeur :** Proposition partenariat Lerat - Corrigé • 162727 Proposition partenariat Lerat corrige.docx

- **Fichiers professeur :** Proposition partenariat Gourgan - Corrigé • 162727 Proposition partenariat Gourgan corrige.docx

## **Chapitre 8**

- **Fichiers élèves :**

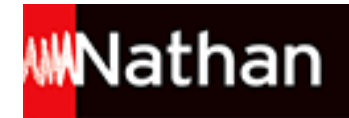

ENTETE 3C COM • 162727\_ENTETE\_3C\_COM.dotx

- **Fichiers élèves :** logo 3C COM - Fichier élève • 162727\_logo\_3C\_COM\_fichier\_eleve.jpg

- **Fichiers élèves :** Clients principaux - Fichier élève • 162727 Clients\_principaux\_fichier\_eleve.mdb

- **Fichiers professeur :** Appel offres pepinieristes Mission 1 - Correction • 162727 Appel offres pepinieristes Mission 1 correction.docx

- **Fichiers professeur :** Appel offres pepinieristes Mission 2 - Correction • 162727\_Appel\_offres\_pepinieristes\_Mission\_2\_correction.docx

- **Fichiers professeur :** Appel offres pepinieristes Mission 3 - Correction • 162727\_Appel\_offres\_pepinieristes\_Mission\_3\_correction.docx

- **Fichiers professeur :** Pepinieristes version 1 - Correction • 162727\_Pepinieristes\_version1\_correction.mdb

- **Fichiers professeur :**

Pepinieristes version 2 - Correction • 162727\_Pepinieristes\_version2\_correction.mdb

#### - **Fichiers professeur :**

Etiquettes pepinieristes - Correction • 162727\_Etiquettes\_pepinieristes\_correction.docx

- **Fichiers professeur :** Invitation - Correction • 162727\_Invitation\_correction.docx

- **Fichiers professeur :** Etiquettes clients - Correction • 162727\_Etiquettes\_clients\_correction.docx

#### - **Fichiers professeur :** Clients principaux - Correction • 162727\_Clients\_principaux\_correction.mdb

## **Chapitre 9**

- **Fichiers élèves :** Sara Institut entete • 162727\_Sara\_Institut\_entete.dotx

- **Fichiers élèves :** Clients - Fichier élève • 162727\_Clients\_fichier\_eleve.accdb

- **Fichiers professeur :** Anniversaire mission 1 - Correction • 162727\_Anniversaire\_mission1\_correction.docx

- **Fichiers professeur :** Anniversaire mission 2 - Correction • 162727\_Anniversaire\_mission2\_correction.docx

- **Fichiers professeur :** Invitation demonstration - Correction • 162727 Invitation demonstration correction.docx

#### **Entraînement Word 3**

- **Fichiers élèves :** Salaries - Fichier élève • 162727\_Salaries\_fichier\_eleve.accdb

- **Fichiers élèves :** Modele note salaries • 162727\_Modele\_note\_salaries.dotx

- **Fichiers professeur :**

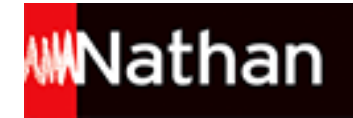

Etiquettes adresse salaries - Correction • 162727\_Etiquettes\_adresse\_salaries\_correction.docx

#### - **Fichiers professeur :** Convocation entretien annuel d'évaluation - Correction • 162727\_Convocation\_entretien\_annuel\_devaluation\_correction.dotx

- **Fichiers professeur :** Convocations date convocation - Correction • 162727\_Convocations\_date\_convocation\_correction.docx

- **Fichiers professeur :** Etiquettes representants - Corrigé • 162727\_Etiquettes\_representants\_corrige.docx

## **Chapitre 10**

- **Fichiers élèves :** Copie courriel • 162727\_Copie\_courriel.docx

- **Fichiers élèves :** Receive phone calls • 162727\_Receive\_phone\_calls.docx

```
- Fichiers professeur :
Materiel informatique • 162727_Materiel_informatique.docx
```
- **Fichiers professeur :** Receive phone calls - Correction • 162727\_Receive\_phone\_calls\_correction.docx

### **Chapitre 11**

- **Fichiers élèves :** Carte de visite • 162727\_Carte\_de\_visite.docx

- **Fichiers élèves :** Coquelicot • 162727\_Coquelicot.jpg

- **Fichiers élèves :** Corbeille de fruits • 162727\_Corbeille\_de\_fruits.jpg

- **Fichiers professeur :** Procedure Excel graphique • 162727 Procedure\_Excel\_graphique.docx

- **Fichiers professeur :** Coquelicot • 162727\_Coquelicot.docx

- **Fichiers professeur :** Carte de visite - Correction . 162727 Carte de visite correction.docx

- **Fichiers professeur :** Illustration documents • 162727\_Illustration\_documents.docx

## **Entraînement Word 4**

- **Fichiers élèves :** Image telephone • 162727\_Image\_telephone.jpg

- **Fichiers professeur :** Operation telephone • 162727\_Operation\_telephone.docx

- **Fichiers professeur :** Operation telephone version anglaise • 162727\_Operation\_telephone\_version\_anglaise.docx

## **Excel 2010**

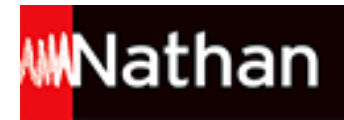

## **Chapitre 1**

- **Fichiers professeur :** Royaume toutou - Corrigé • 162727\_Royaume\_toutou\_corrige.xlsx

## **Chapitre 2**

- **Fichiers professeur :** Hortensia Port - Corrigé • 162727\_Hortensia\_Port\_corrige.xlsx

## **Chapitre 3**

- **Fichiers élèves :** Angelica Facture - Fichier élève · 162727 Angelica Facture fichier eleve.xlsx

- **Fichiers professeur :** Angelica Facture - Corrigé synthèse 1 • 162727\_Angelica\_Facture\_corrige\_synt1.xlsx

- **Fichiers professeur :** Angelica - Corrigé synthèse 2 • 162727\_Angelica\_corrige\_synt2.xlsx

## **Entraînement Excel 1**

- **Fichiers élèves :** Devis - Fichier élève • 162727\_Devis\_fichier\_eleve.xlsx

- **Fichiers professeur :** Devis - Corrigé · 162727 Devis corrige.xlsx

- **Fichiers professeur :** Etoile Marine - Corrigé • 162727\_Etoile\_Marine\_corrige.xlsx

## **Chapitre 4**

- **Fichiers élèves :** Le coin des mots mission1 - Fichier élève · 162727\_Le\_coin\_des\_mots\_mission1\_fichier\_eleve.xlsx

- **Fichiers élèves :** Le coin des mots mission2 - Fichier élève • 162727\_Le\_coin\_des\_mots\_mission2\_fichier\_eleve.xlsx

- **Fichiers élèves :** Le coin des mots mission3 - Fichier élève • 162727\_Le\_coin\_des\_mots\_mission3\_fichier\_eleve.xlsx

- **Fichiers élèves :** Le coin des mots mission4 - Fichier élève • 162727\_Le\_coin\_des\_mots\_mission4\_fichier\_eleve.xlsx

- **Fichiers élèves :** Le coin des mots synthese - Fichier élève • 162727 Le coin des mots synthese fichier eleve.xlsx

- **Fichiers professeur :** Le coin des mots mission1 - Corrigé · 162727 Le coin des mots mission1 corrige.xlsx

- **Fichiers professeur :** Le coin des mots mission2 - Corrigé • 162727\_Le\_coin\_des\_mots\_mission2\_corrige.xlsx

- **Fichiers professeur :** Le coin des mots mission3 - Corrigé · 162727 Le coin des mots mission3 corrige.xlsx

#### - **Fichiers professeur :**

Le coin des mots mission4 - Corrigé · 162727 Le coin des mots mission4 corrige.xlsx

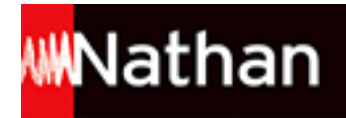

- **Fichiers professeur :** Le coin des mots synthèse - Corrigé • 162727\_Le\_coin\_des\_mots\_synthese\_corrige.xlsx

## **Chapitre 5**

- **Fichiers élèves :** Le bijou gastronome mission1 • 162727\_Le\_bijou\_gastronome\_mission1.xlsx

- **Fichiers élèves :** Le bijou gastronome synthese • 162727\_Le\_bijou\_gastronome\_synthese.xlsx

- **Fichiers professeur :** Le bijou gastronome mission1 - Corrigé • 162727\_Le\_bijou\_gastronome\_mission1\_corrige.xlsx

- **Fichiers professeur :** Le bijou gastronome mission2 - Corrigé • 162727\_Le\_bijou\_gastronome\_mission2\_corrige.xlsx

- **Fichiers professeur :** Le bijou gastronome mission3 - Corrigé • 162727\_Le\_bijou\_gastronome\_mission3\_corrige.xlsx

- **Fichiers professeur :** Le bijou gastronome synthèse - Corrigé · 162727\_Le\_bijou\_gastronome\_synthese\_corrige.xlsx

- **Fichiers professeur :** Le bijou gastronome synthèse partie2 - Corrigé • 162727\_Le\_bijou\_gastronome\_synthese\_partie2\_corrige.xlsx

## **Entraînement Excel 2**

- **Fichiers élèves :** Tasse et plaisir mission 1 - Fichier élèves • 162727\_Tasse\_et\_plaisir\_mission\_1\_fichier\_eleves.xlsx

- **Fichiers élèves :** Tasse et plaisir mission 2 - Fichier élèves • 162727\_Tasse\_et\_plaisir\_mission\_2\_fichier\_eleves.xlsx

- **Fichiers élèves :** Tasse et plaisir mission 3 - Fichier élèves • 162727 Tasse\_et\_plaisir\_mission\_3\_fichier\_eleves.xlsx

- **Fichiers professeur :** Tasse et plaisir mission1 - Corrigé • 162727 Tasse\_et\_plaisir\_mission1\_corrige.xlsx

- **Fichiers professeur :** Tasse et plaisir mission2 - Corrigé • 162727 Tasse\_et\_plaisir\_mission2\_corrige.xlsx

- **Fichiers professeur :** Tasse et plaisir mission3 - Corrigé • 162727 Tasse\_et\_plaisir\_mission3\_corrige.xlsx

- **Fichiers professeur :** Tasse et plaisir mission4 - Corrigé • 162727\_Tasse\_et\_plaisir\_mission4\_corrige.xlsx

## **Chapitre 6**

- **Fichiers professeur :** La belle époque - Corrigé • 162727\_La\_belle\_epoque\_corrige.xlsx

- **Fichiers professeur :** La belle époque salarie 1 - Corrigé • 162727\_La\_belle\_epoque\_salarie\_1\_corrige.xlsx

- **Fichiers professeur :** La belle époque prime - Corrigé • 162727\_La\_belle\_epoque\_prime\_corrige.xltx

- **Fichiers professeur :**

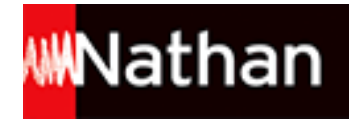

La belle époque prime mars - Corrigé • 162727\_La\_belle\_epoque\_prime\_mars\_corrige.xlsx

- **Fichiers professeur :** La belle époque protégé - Corrigé • 162727\_La\_belle\_epoque\_protege\_corrige.xltx

### **Chapitre 7**

- **Fichiers professeur :** Musiconline mission1 - Corrigé • 162727\_Musiconline\_mission1\_corrige.xlsm

- **Fichiers professeur :** Musiconline mission2 - Corrigé • 162727\_Musiconline\_mission2\_corrige.xlsm

- **Fichiers professeur :** Musiconline synthèse - Corrigé • 162727\_Musiconline\_synthese\_corrige.xlsm

### **Chapitre 8**

- **Fichiers professeur :** Nuages et senteurs - Corrigé • 162727\_Nuages\_et\_senteurs\_corrige.xlsx

#### **Entraînement Excel 3**

- **Fichiers professeur :** Clicodéco - Corrigé • 162727\_Clicodeco\_corrige.xltm

- **Fichiers professeur :** Fiche stock tasse février - Corrigé · 162727 Fiche stock tasse fevrier corrige.xlsm

- **Fichiers professeur :** Clicodécosim2 - Corrigé • 162727\_Clicodecosim2\_corrige.xlsm

## **Powerpoint 2010**

## **Chapitre 1**

- **Fichiers élèves :** Note de musique · 162727 Note de musique.emf

- **Fichiers élèves :** Pere Noel • 162727 Pere\_Noel.wmf

- **Fichiers élèves :** Tigre • 162727\_Tigre.wmf

- **Fichiers professeur :** CE Présentation - Corrigé • 162727\_CE\_Presentation\_Corrige.pptx

## **Chapitre 2**

- **Fichiers élèves :** Voyages CE - Fichier élève • 162727\_Voyages\_CE\_Fichier\_eleve.ppt

- **Fichiers professeur :** Voyages CE - Corrigé • 162727\_Voyages\_CE\_corrige.ppt

## **Chapitre 3**

- **Fichiers élèves :** Fleur tropicale • 162727 Fleur tropicale.jpg

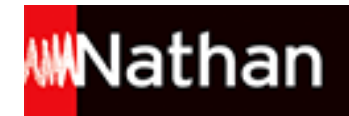

- **Fichiers élèves :** Essai voeux • 162727\_Essai\_voeux.pptx

- **Fichiers élèves :** Rossignol • 162727\_rossignol.mp3

- **Fichiers professeur :** Voeux Exo Fleurs - Corrigé • 162727\_Voeux\_Exo\_Fleurs\_Corrige.pptx

## **EBP - OpenERP**

- **Fichiers professeur :** Base\_Quercy\_EBP • 162727\_Base\_Quercy\_EBP.zip

- **Fichiers professeur :** Base\_Quercy\_OpenERP • 162727\_Base\_Quercy\_OpenERP.zip

- **Fichiers professeur :** Corrige Quercy EBP • 162727 Corrige Quercy EBP.zip

- **Fichiers professeur :** Fichiers\_csv\_PGI • 162727\_Fichiers\_csv\_PGI.zip

- **Fichiers professeur :** Textes Quercy EBP • 162727 Textes Quercy EBP.zip

- **Fichiers professeur :** Base Quercy EBP v4.0 • 162727\_Base\_Quercy\_EBP\_v4.zip

- **Fichiers élèves :** Base Quercy EBP v5.0 • 162727 Base Quercy EBP\_v5.zip

- **Fichiers élèves :** Mode d'emploi Open ERP • 162727\_Mode\_emploi\_OpenERP.doc

# **Cas de synthèse 1**

- **Fichiers élèves :** adresses • 162727\_adresses.doc

- **Fichiers élèves :** Bordereau saisie semaine24 • 162727 Bordereau saisie semaine24.doc

- **Fichiers élèves :** Bordereau\_saisie\_semaine26 • 162727\_Bordereau\_saisie\_semaine26.doc

- **Fichiers élèves :** Coordonnees\_centre\_des\_impots • 162727\_Coordonnees\_centre\_des\_impots.docx

- **Fichiers élèves :** fact\_frs\_24 • 162727\_fact\_frs\_24.xlsx

- **Fichiers élèves :** Stock\_maquette\_fichier\_eleve • 162727\_Stock\_maquette\_fichier\_eleve.xls

- **Fichiers élèves :** Fichiers\_csv\_cas1 • 162727\_Fichiers\_csv\_cas1.zip

- **Fichiers élèves :** Fact frs S24 • 162727 Fact frs S24.doc

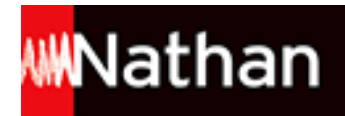

- **Fichiers élèves :** fact\_frs\_S25 • 162727\_fact\_frs\_S25.doc

- **Fichiers élèves :** Organisation\_cyberinfo • 162727\_Organisation\_cyberinfo.doc

- **Fichiers élèves :** Texte\_vitamines\_fichier\_eleve • 162727\_Texte\_vitamines\_fichier\_eleve.doc

- **Fichiers élèves :** Courriel\_fichier\_eleve • 162727\_Courriel\_fichier\_eleve.docx

- **Fichiers élèves :** EBP\_CYBERINFO • 162727\_EBP\_CYBERINFO.zip

- **Fichiers professeur :** Courriel\_eleve • 162727\_Courriel\_eleve.doc

- **Fichiers professeur :** Grand\_livre • 162727\_Grand\_livre.doc

- **Fichiers professeur :** EBP\_CYBERINFO\_prof • 162727\_EBP\_CYBERINFO\_prof.zip

- **Fichiers professeur :** fichiers\_csv\_prof\_cas1 • 162727\_fichiers\_csv\_prof\_cas1.zip

- **Fichiers professeur :** Stock\_maquette\_corrige • 162727\_Stock\_maquette\_corrige.xls

- **Fichiers professeur :** Vitamines\_corrige • 162727\_Vitamines\_corrige.doc

- **Fichiers élèves :** Fichiers csv PGI • 162727\_Fichiers\_csv\_PGI\_eleve.zip

# **Cas de synthèse 2**

- **Fichiers élèves :** Etiquette\_Logishome • 162727\_Etiquette\_Logishome.xlsx

- **Fichiers professeur :** Etiquette\_Logishome\_corrige • 162727\_Etiquette\_Logishome\_corrige.xlsx

- **Fichiers professeur :** Animation\_soiree\_corrige • 162727\_Animation\_soiree\_corrige.docx

- **Fichiers professeur :** Camping\_Logishome\_corrige • 162727\_Camping\_Logishome\_corrige.zip